## **Worksheet 2**

- **2.1 The following program finds the weight lost by a person due to the hours spent on tennis, swimming and jogging. The numbers of calories burnt per hour by tennis, swimming and jogging are 250, 385 and 475 respectively. A person loses 1 kg of weight for each 7700 calories burnt.** 
	- **Step 1**: *Create a form with two command buttons, four labels, three text boxes and one picture box according to the properties table below*

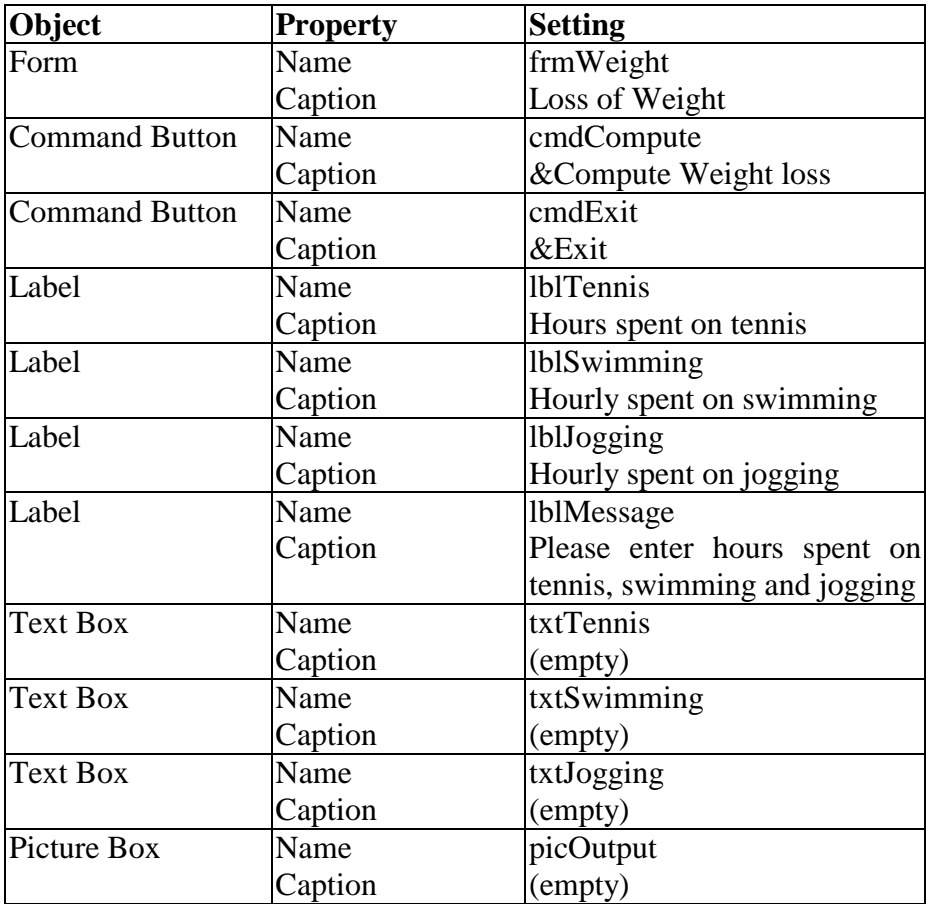

## **Properties Table**

## **Layout**

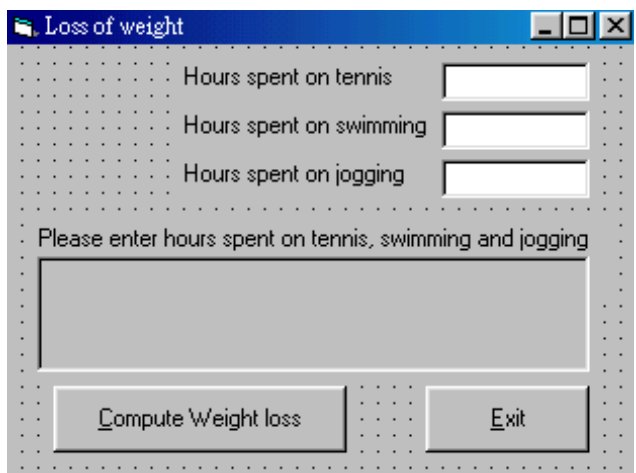

**Step 2** : *Add codes for the events cmdCompute\_Click() cmdExit* 

Codes for **cmdCompute**

Private Sub cmdCompute\_Click() Dim TennisHours As Single, SwimmingHours As Single Dim JoggingHours As Single Tennis\_factor = 250 Swimming\_factor = 385 Jogging\_factor = 475 Conversion\_factor = 7700

 picOutput.Cls TennisHours = Val(txtTennis.Text) SwimmingHours = Val(txtSwimming.Text) JoggingHours = Val(txtJogging.Text) Weight = (TennisHours \* Tennis\_factor \_ + SwimmingHours \* Swimming\_factor \_ + JoggingHours \* Jogging\_factor) / Conversion\_factor

 picOutput.Print "The loss of weight is "; Format(Weight, "###0.0"); " kg" End Sub

Codes for **cmdExit**

Private Sub cmdExit\_Click() End End Sub

## **Step 3** : *Execution*

Click the **txtTennis** text box and type *25*  Click the **txtSwimming** text box and type *30*  Click the **txtJogging** text box and type *45*  Click the **Compute Weight loss** command button Try other values for Hours Terminate the program by clicking the **Exit** button